# **COMPRESS Function Output**

This chapter covers the following topics:

- [Compressed Data Records](#page-0-0)
- [Rejected Data Records](#page-0-1)
- [ADACMP Report](#page-1-0)

## <span id="page-0-0"></span>**Compressed Data Records**

The data records that ADACMP has processed, edited, and compressed are written out together with the file definition information to a sequential dataset with the "variable blocked" record format. This dataset may be used as input to the ADALOD utility. The output of several ADACMP executions may also be used as input to ADALOD.

If the output dataset contains no records (no records provided on the input dataset or all records rejected), the output may still be used as input to the ADALOD utility. In this case, you must ensure that the amount of Associator space allocated to the file is sufficient since an accurate estimate cannot be made by the ADALOD utility without a representative sample of input record values (see the ADALOD utility for additional information).

## <span id="page-0-1"></span>**Rejected Data Records**

Any records rejected during ADACMP editing are written to the DD/FEHL error dataset. The records are output in variable blocked format and have the following structure:

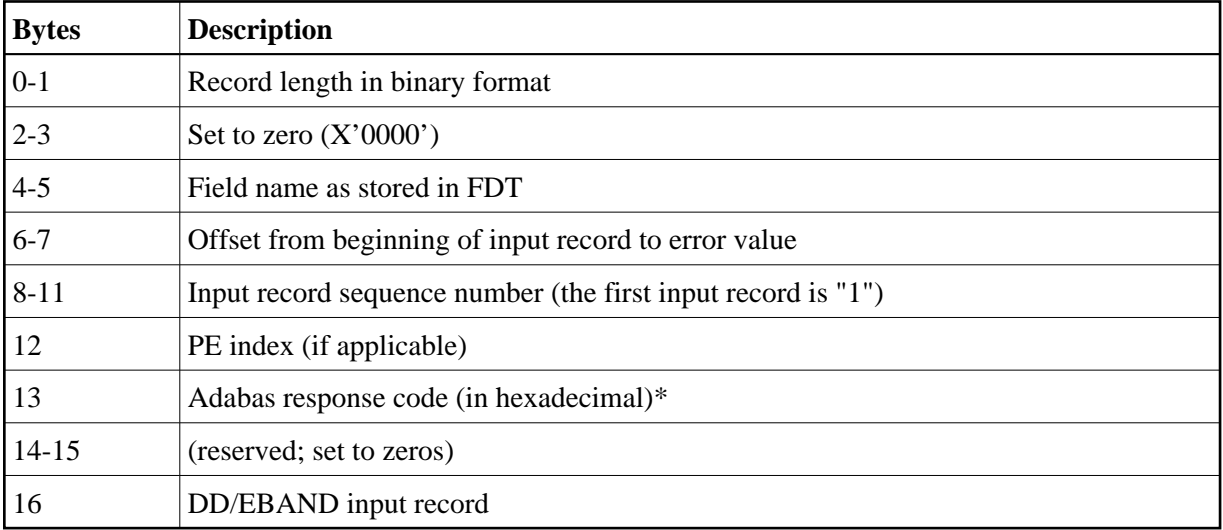

*\* Additionally the following response codes may occur:*

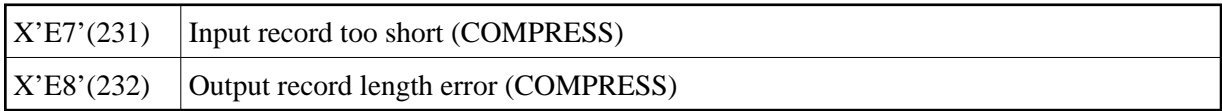

Only the first incorrect field within a record is detected and referenced. If there are other errors, they are not detected until subsequent runs are made.

### **Example of Rejected Data Records**

Field Definitions:

```
ADACMP FNDEF='01,AA,3,A,DE'
ADACMP FNDEF='01,AB,2,U'
ADACMP FNDEF='01,AC,3,P,NU'
```
Input record values (shown in hexadecimal):  $ISN = 3849$  (decimal)

C1C2C3404000000F  $\begin{picture}(120,115) \put(0,0){\dashbox{0.5}(110,0){10}} \put(15,0){\dashbox{0.5}(110,0){10}} \put(15,0){\dashbox{0.5}(110,0){10}} \put(15,0){\dashbox{0.5}(110,0){10}} \put(15,0){\dashbox{0.5}(110,0){10}} \put(15,0){\dashbox{0.5}(110,0){10}} \put(15,0){\dashbox{0.5}(110,0){10}} \put(15,0){\dashbox{0.5}(110,0){10}} \put(15,0){$  $1 - 3$ 4-5 6-8

Rejected record as output by ADACMP (shown in hexadecimal):

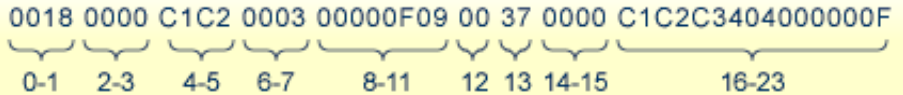

The error dataset may be printed using the standard print utility provided with the operating system in use at the user installation. OS/390 or z/OS users may use the IEBPTPCH utility. VSE/ESA users may use the DITTO program. RDW (record descriptor word, bytes 1-4) may or may not be present, depending on the print utility used.

### <span id="page-1-0"></span>**ADACMP Report**

PARAMETERS:

ADACMP calculates the approximate amount of space (in both blocks and cylinders) required for Data Storage for the compressed records. This information is printed as a matrix which contains the required space for the different device types requested by the DEVICE parameter for various Data Storage padding factors between 5 and 30 percent.

#### **The following is an example of ADACMP report output:**

```
ADACMP COMPRESS NUMREC=1000
ADACMP FNDEF='01,AA,8,B,DE'
ADACMP FNDEF='01,BA,6,A,NU'
ADACMP FNDEF='01,BB,8,P,NU'
ADACMP FNDEF='01,AD,1,A,FI'
ADACMP SUBDE='CA=BA(1,3)'
COMPRESS PROCESSING STATISTICS:
NUMBER OF RECORDS READ 1,000
NUMBER OF INCORRECT RECORDS 0
NUMBER OF COMPRESSED RECORDS 1,000
```
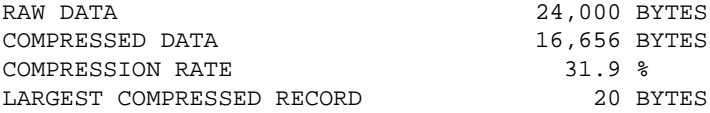

DATASTORAGE SPACE REQUIREMENTS:

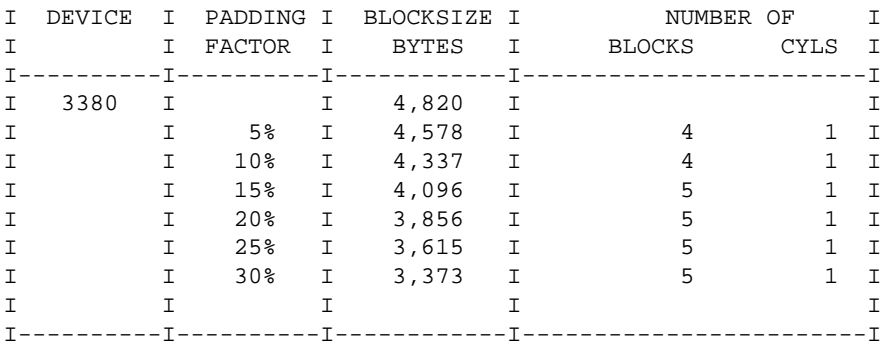

TEMP SPACE ESTIMATION:

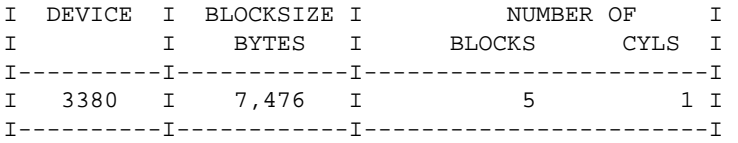

THE LARGEST DESCRIPTOR IS AA, IT WILL OCCUPY 1 TEMP BLOCKS

SORT SPACE ESTIMATION:

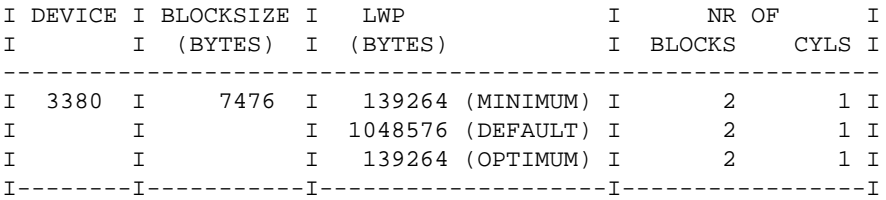

The compression rate is computed based on the real amount of data used as input to the compression routine. Fields skipped by a format element "nX" (used to fill a field with blanks) are not counted.